## **Demandes**

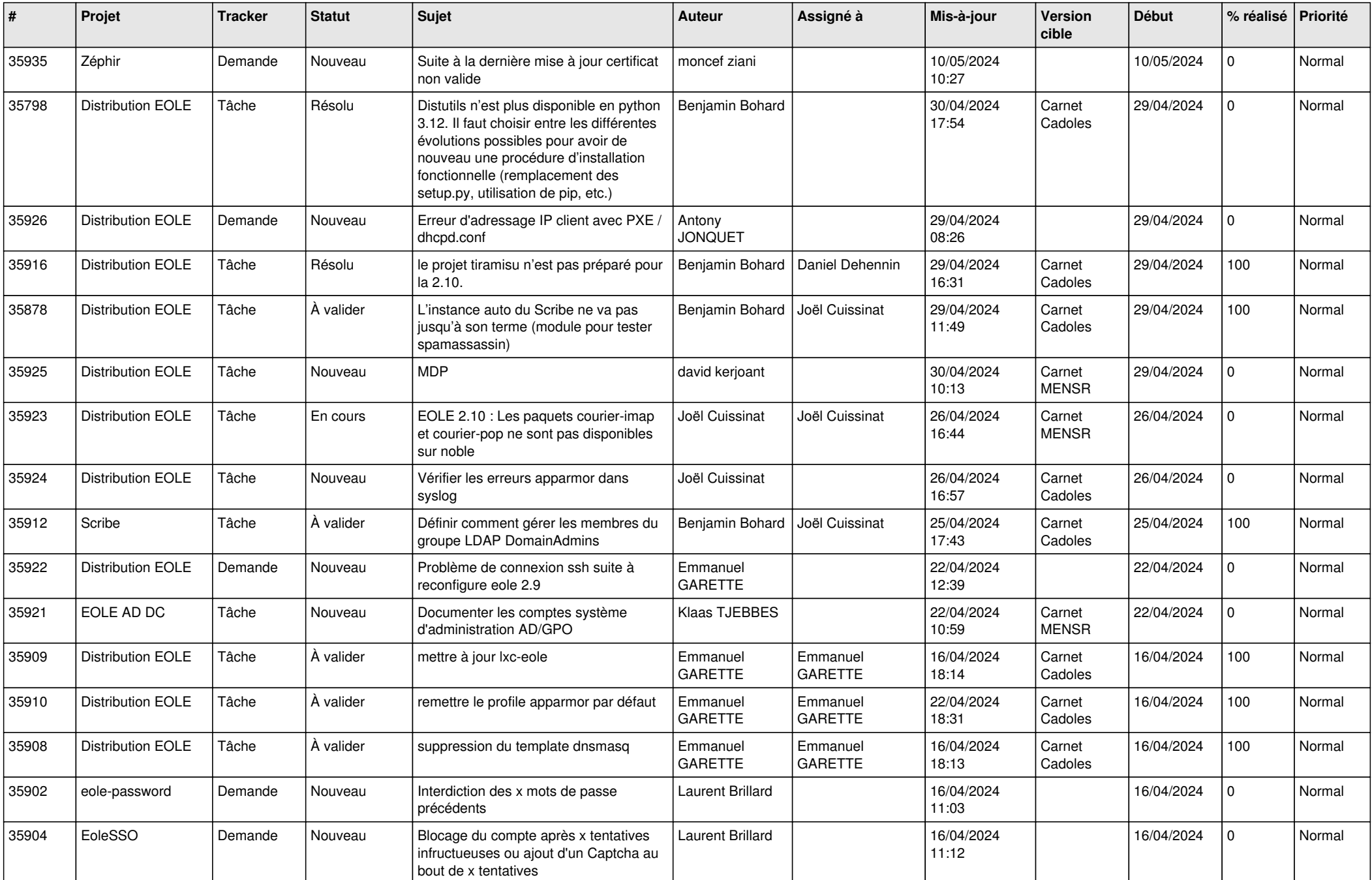

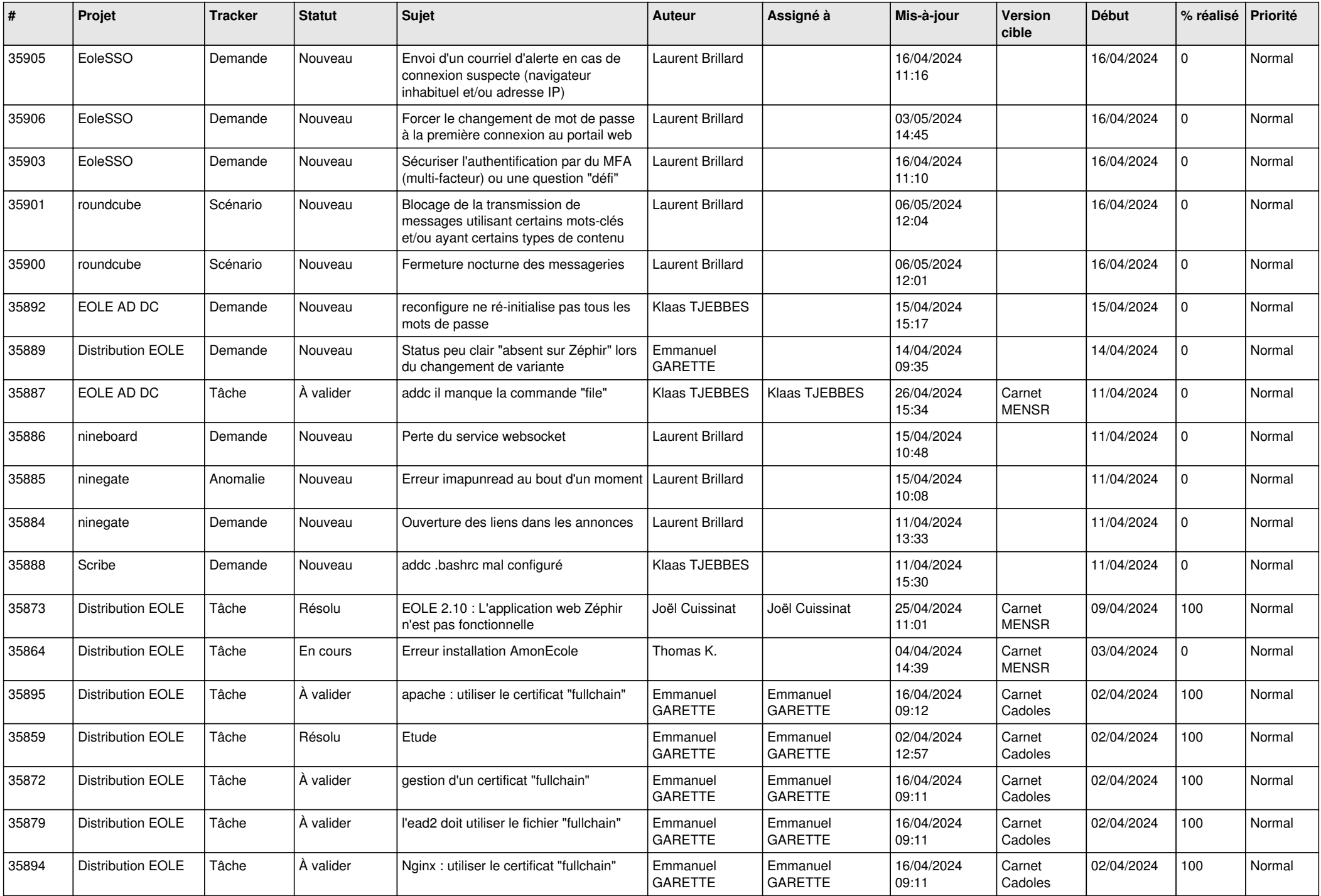

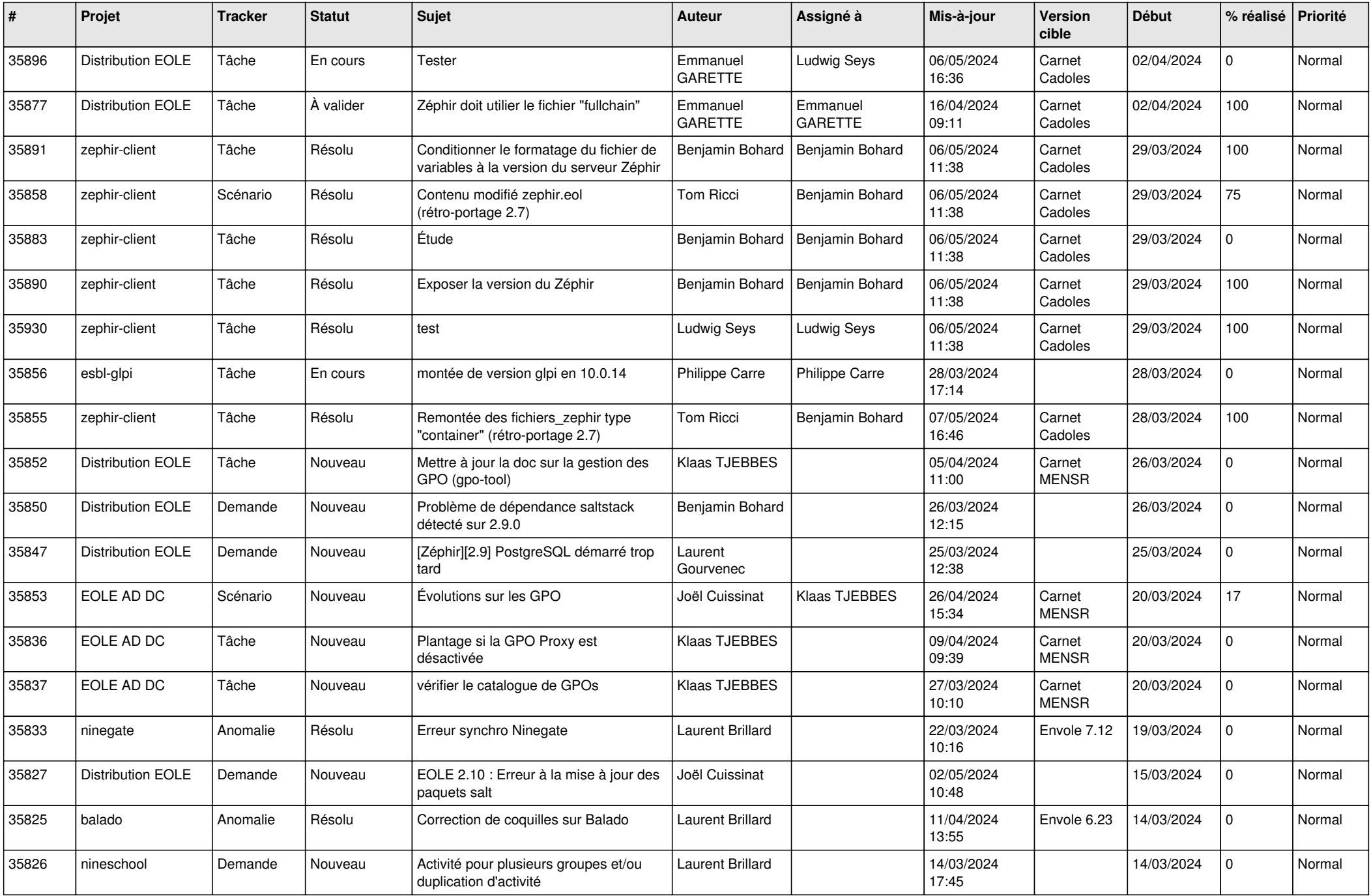

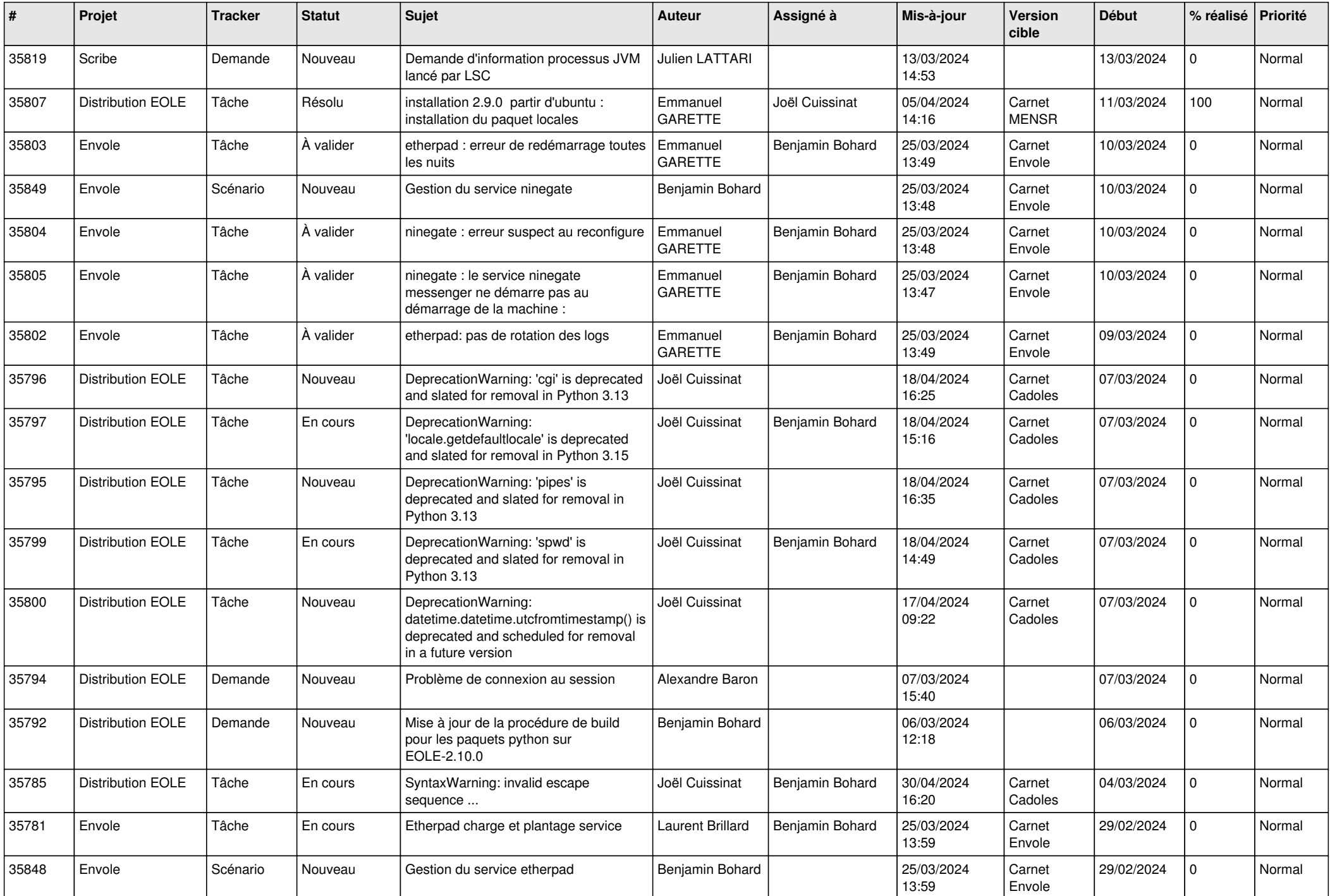

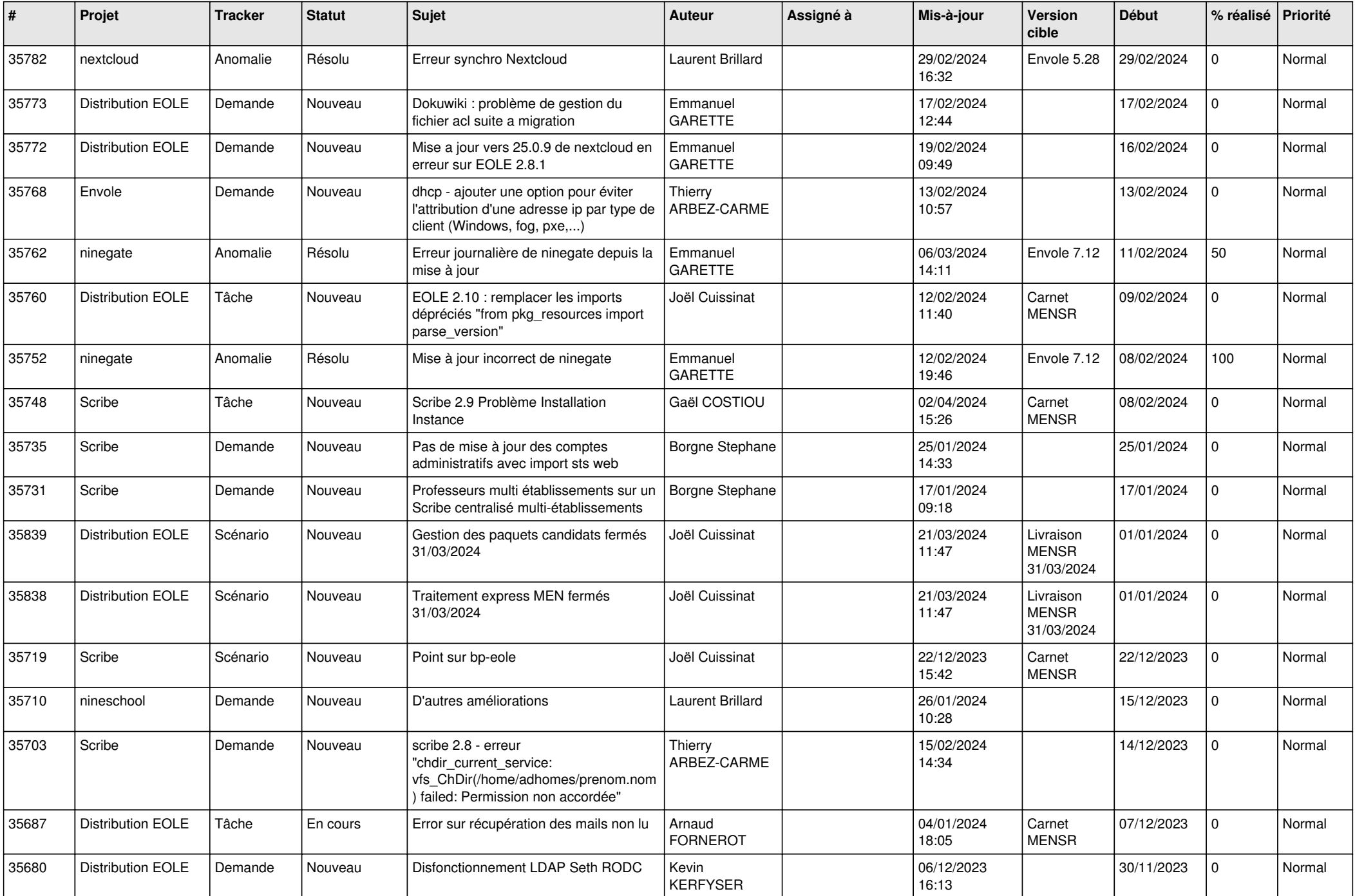

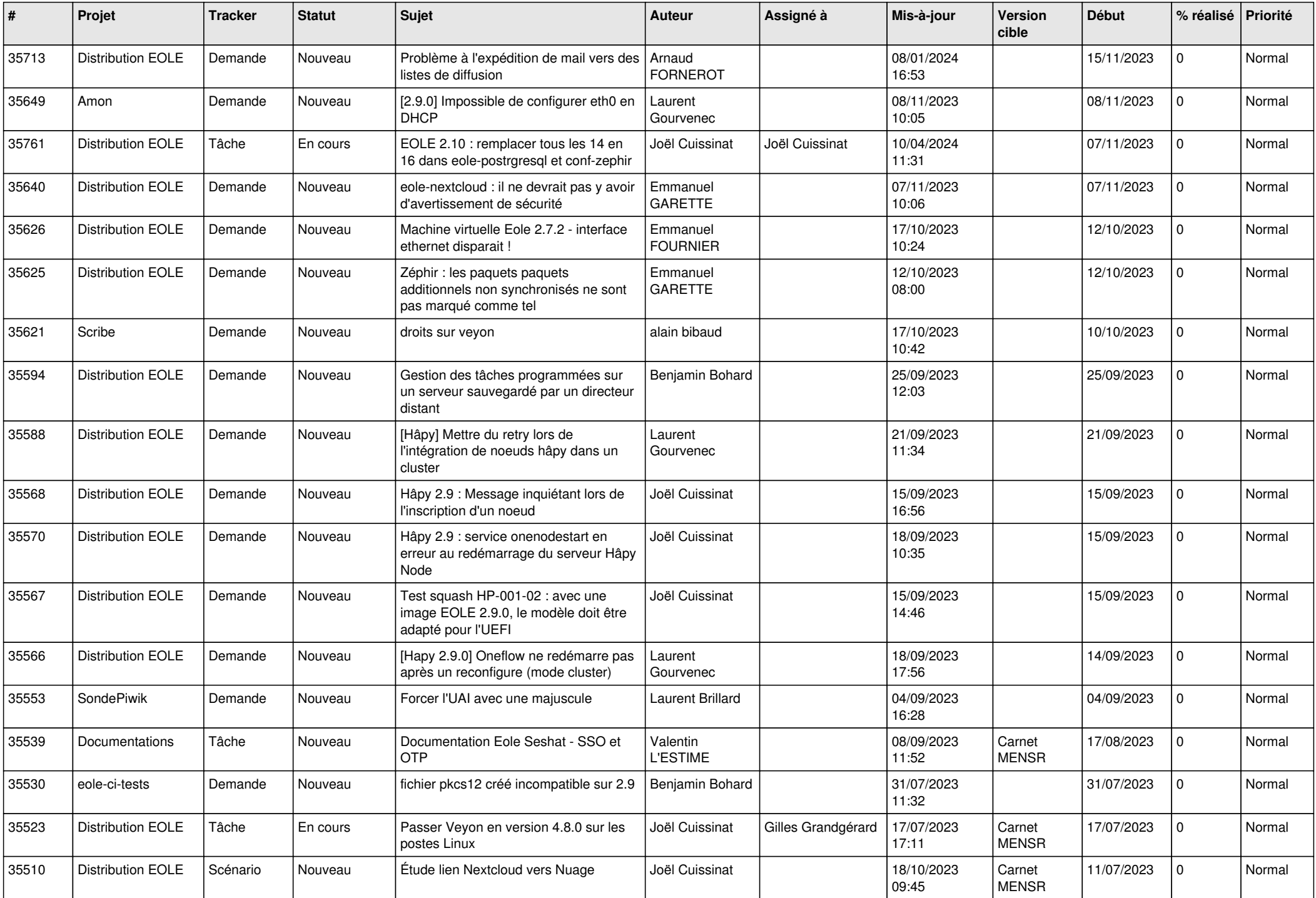

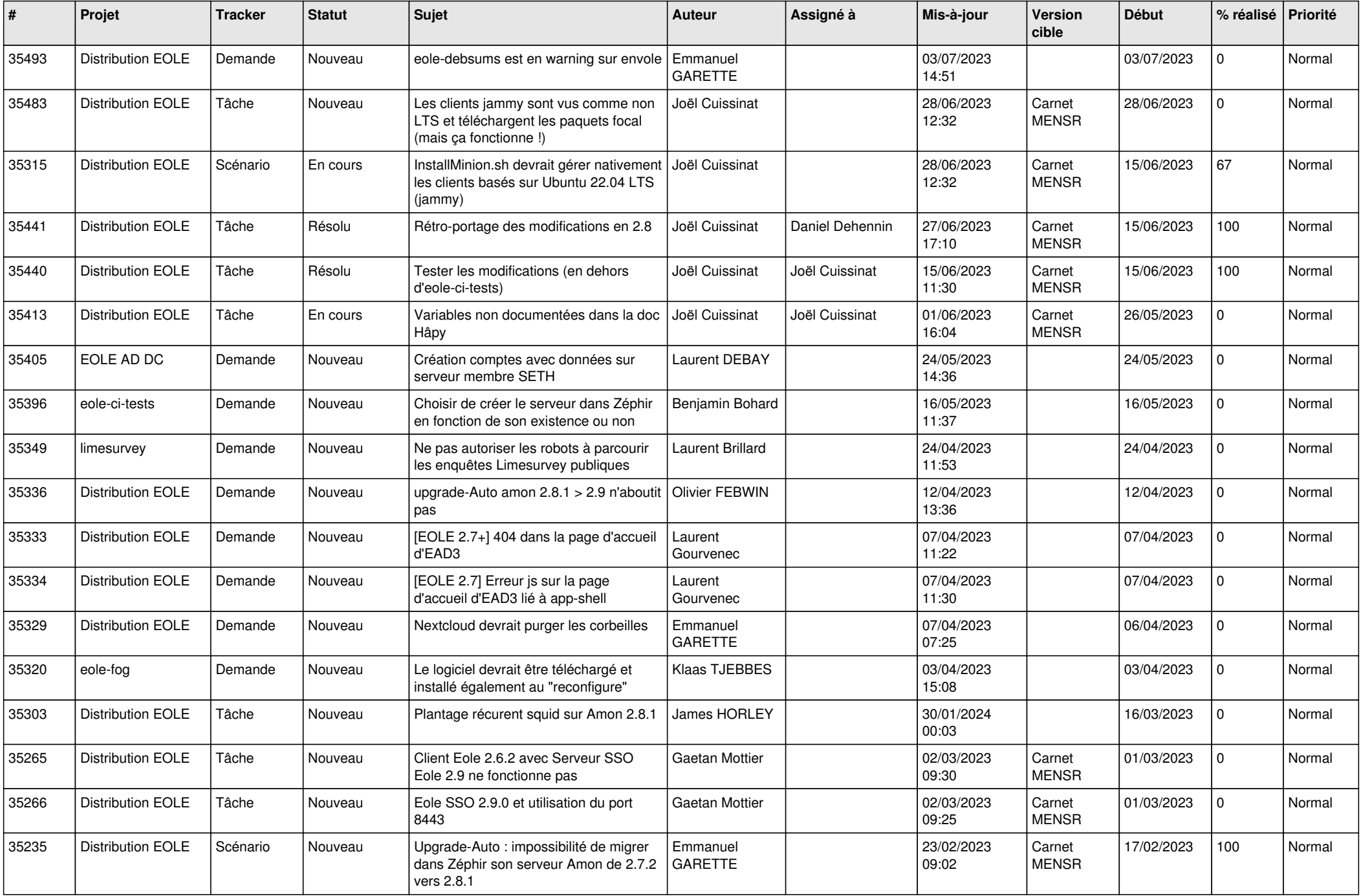

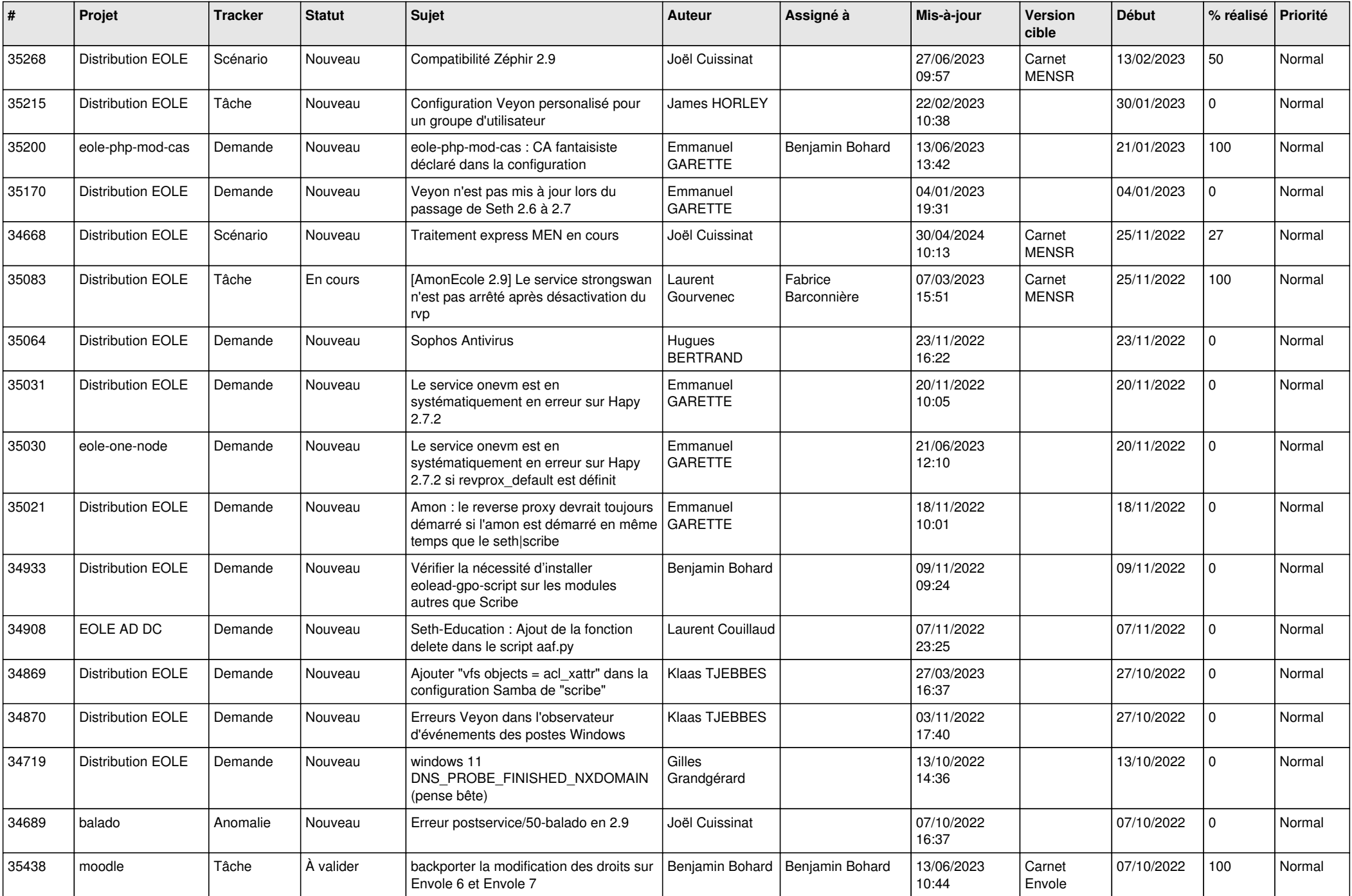

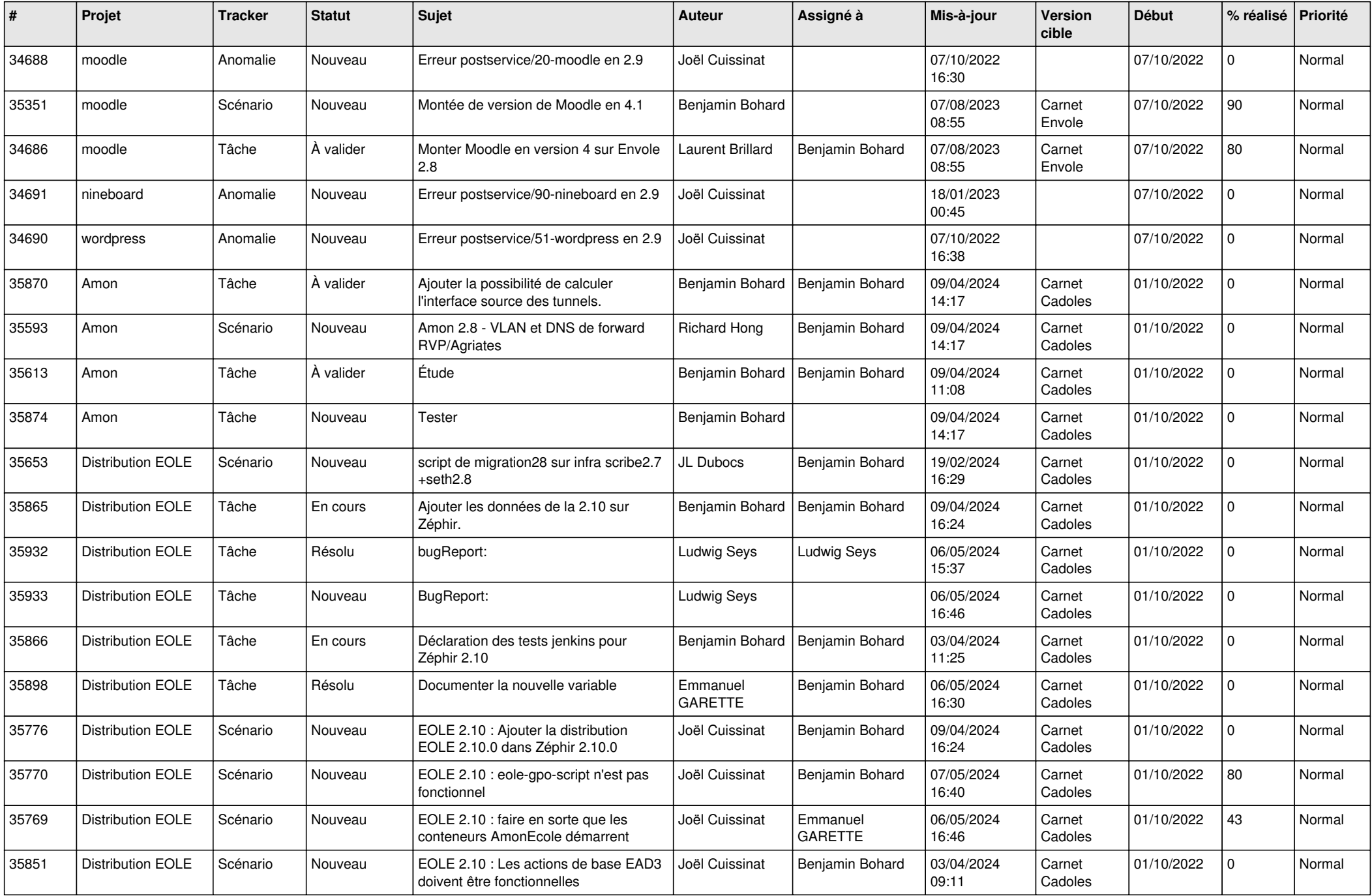

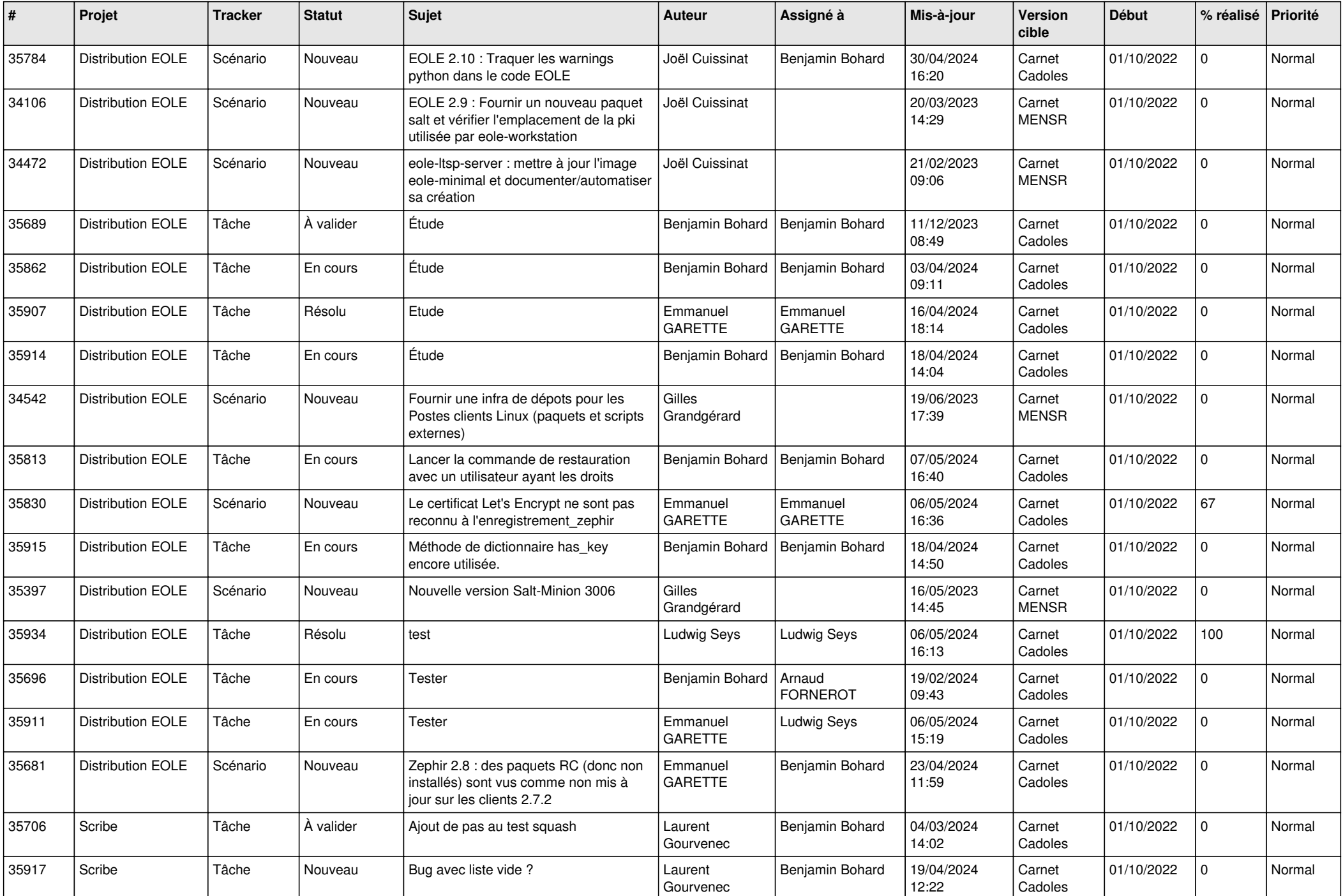

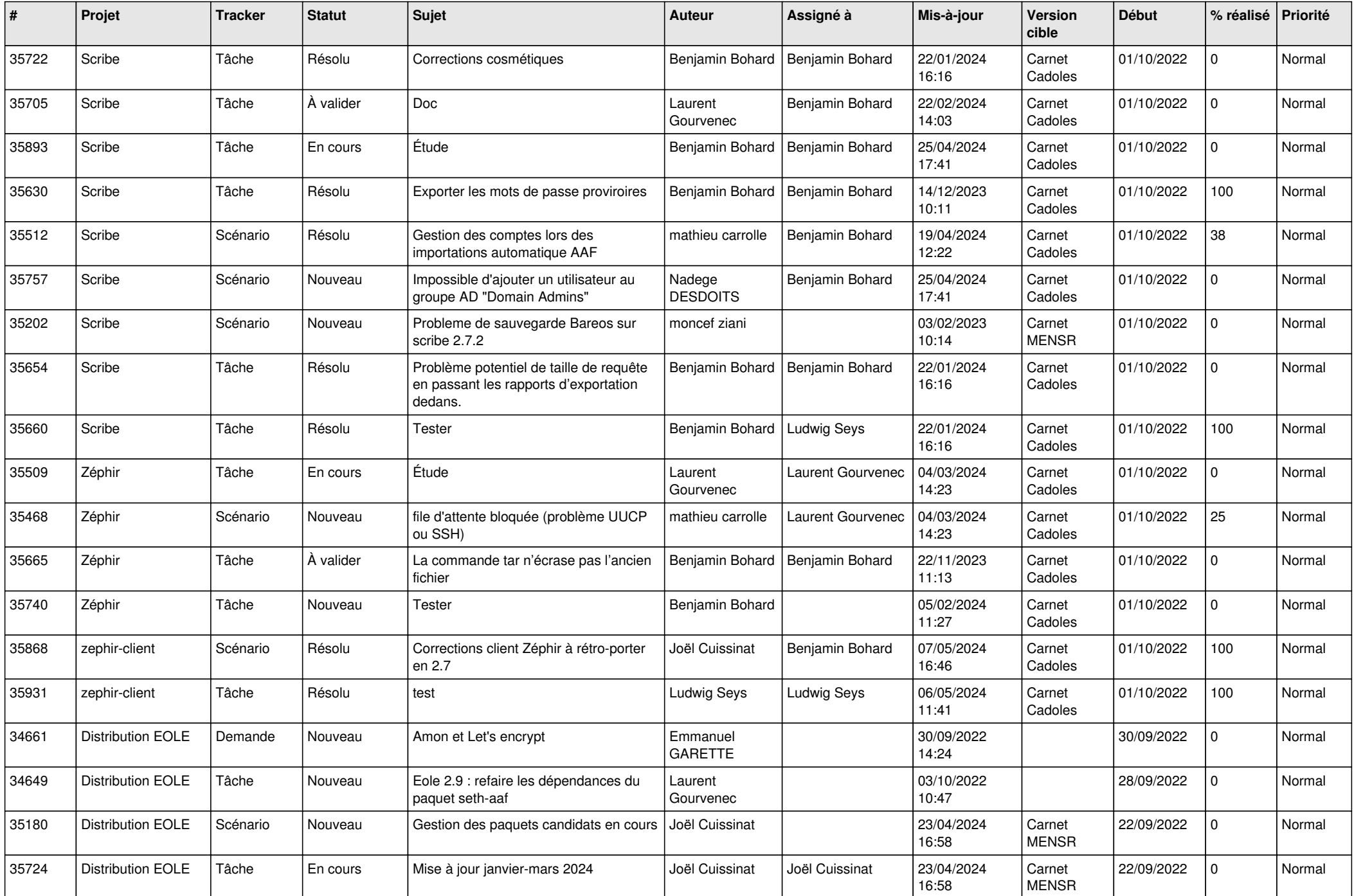

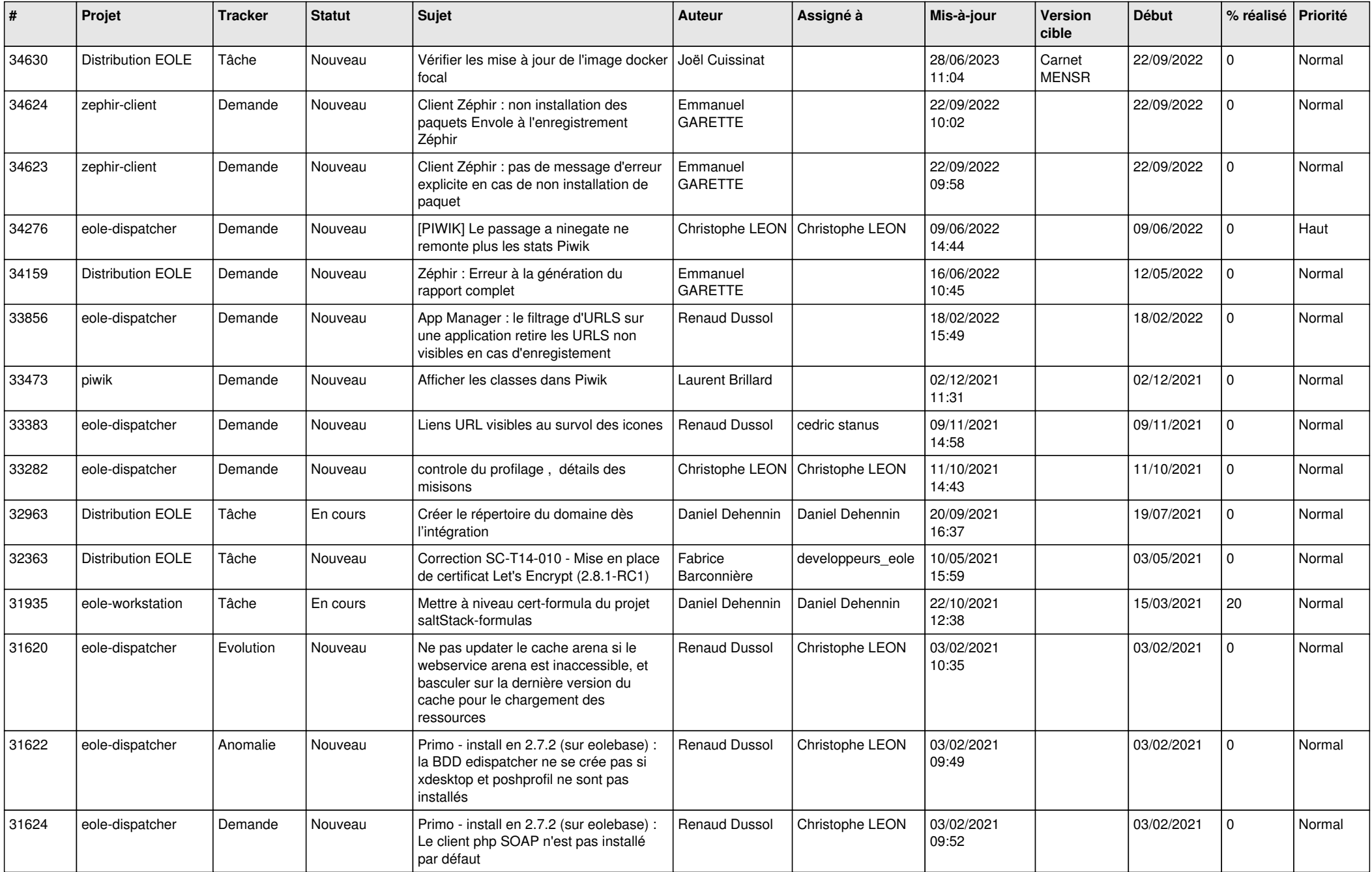

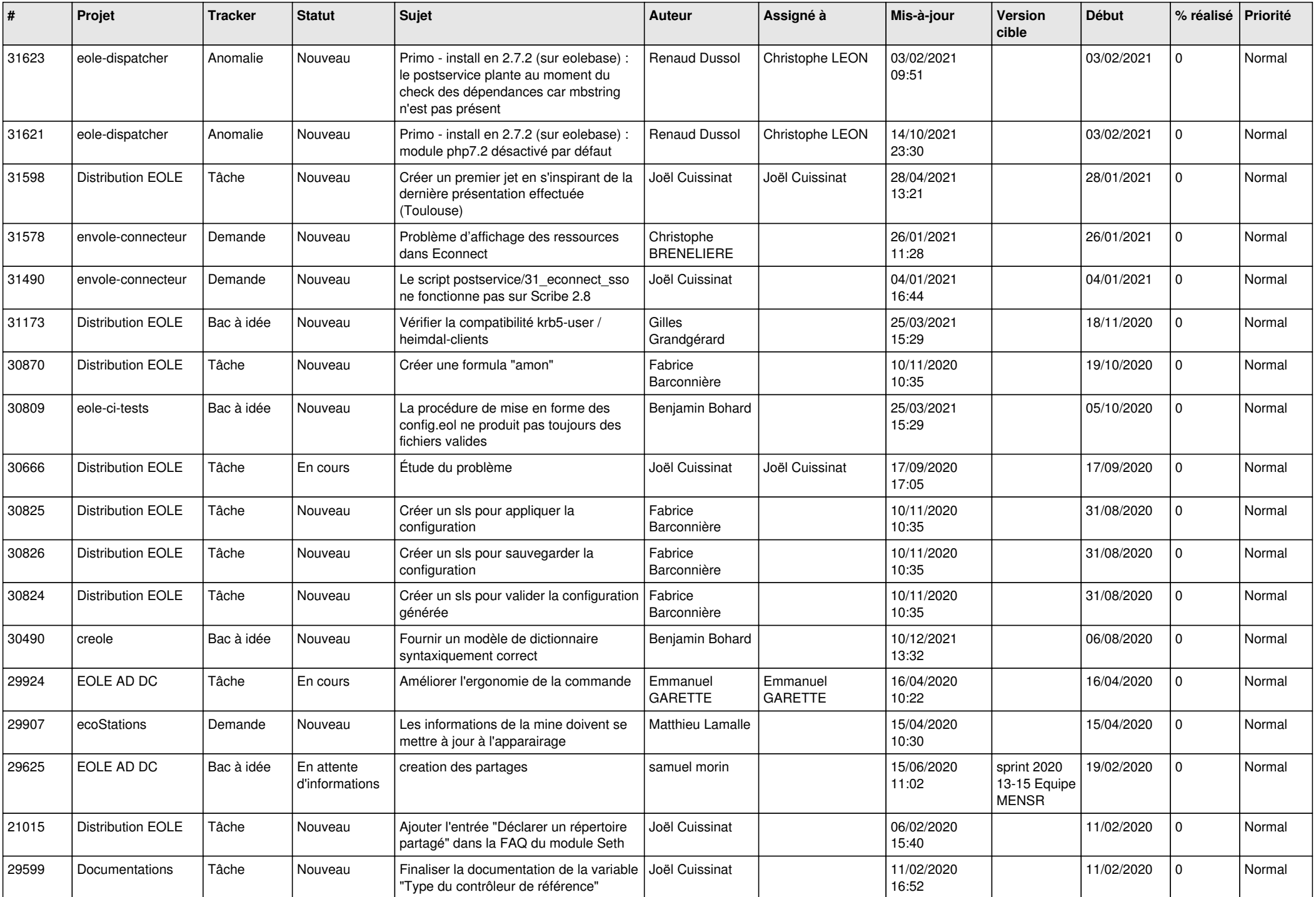

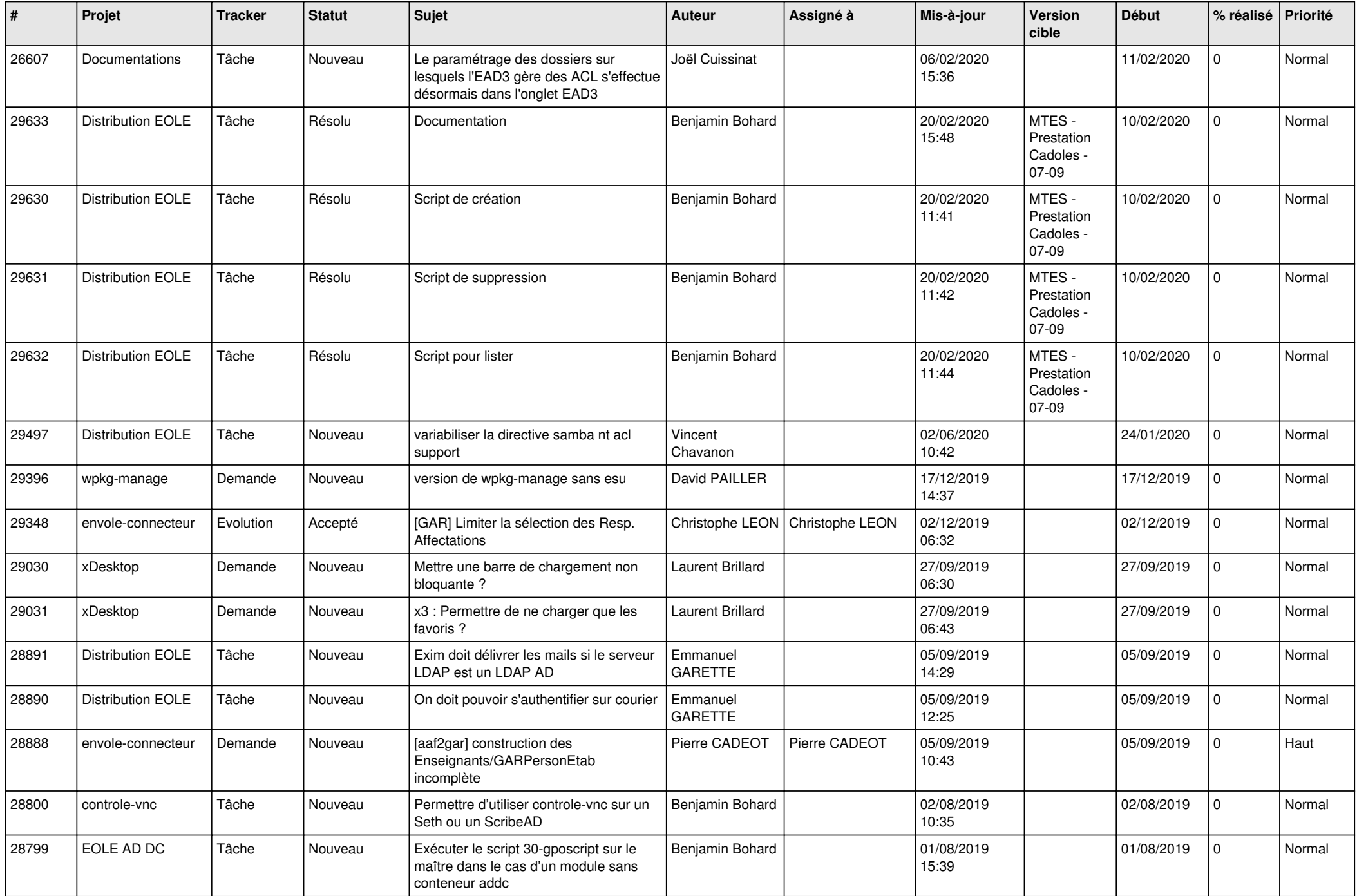

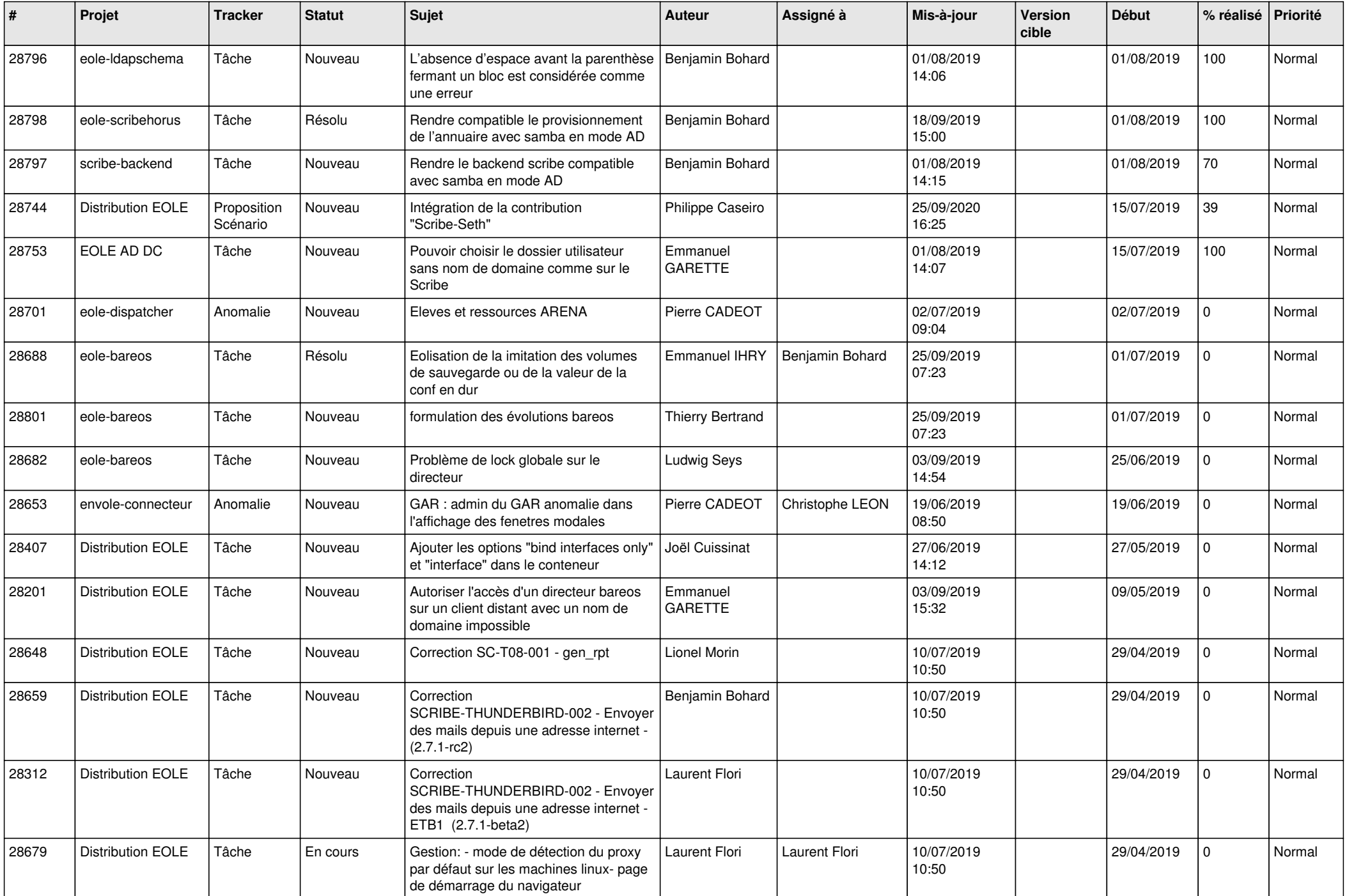

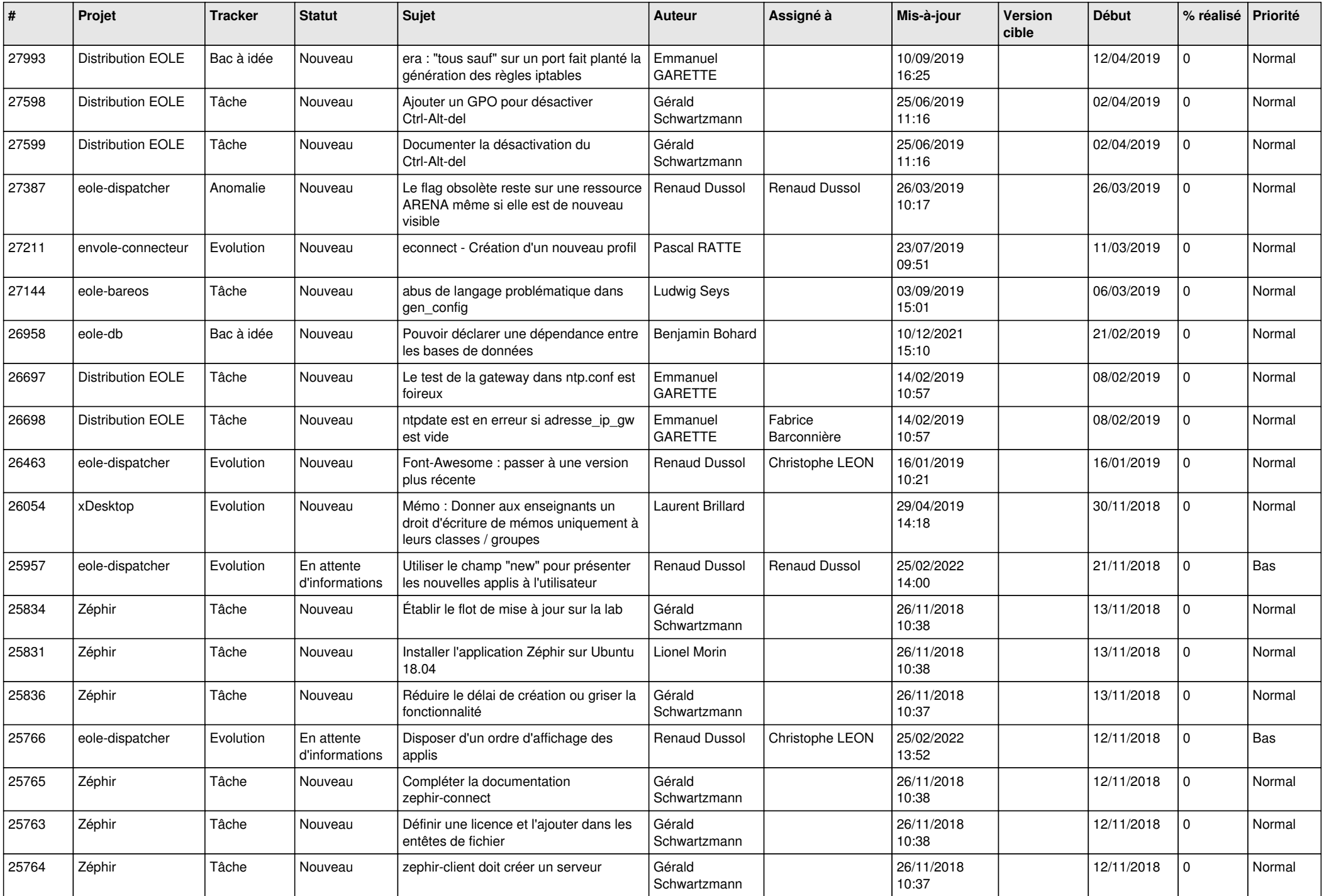

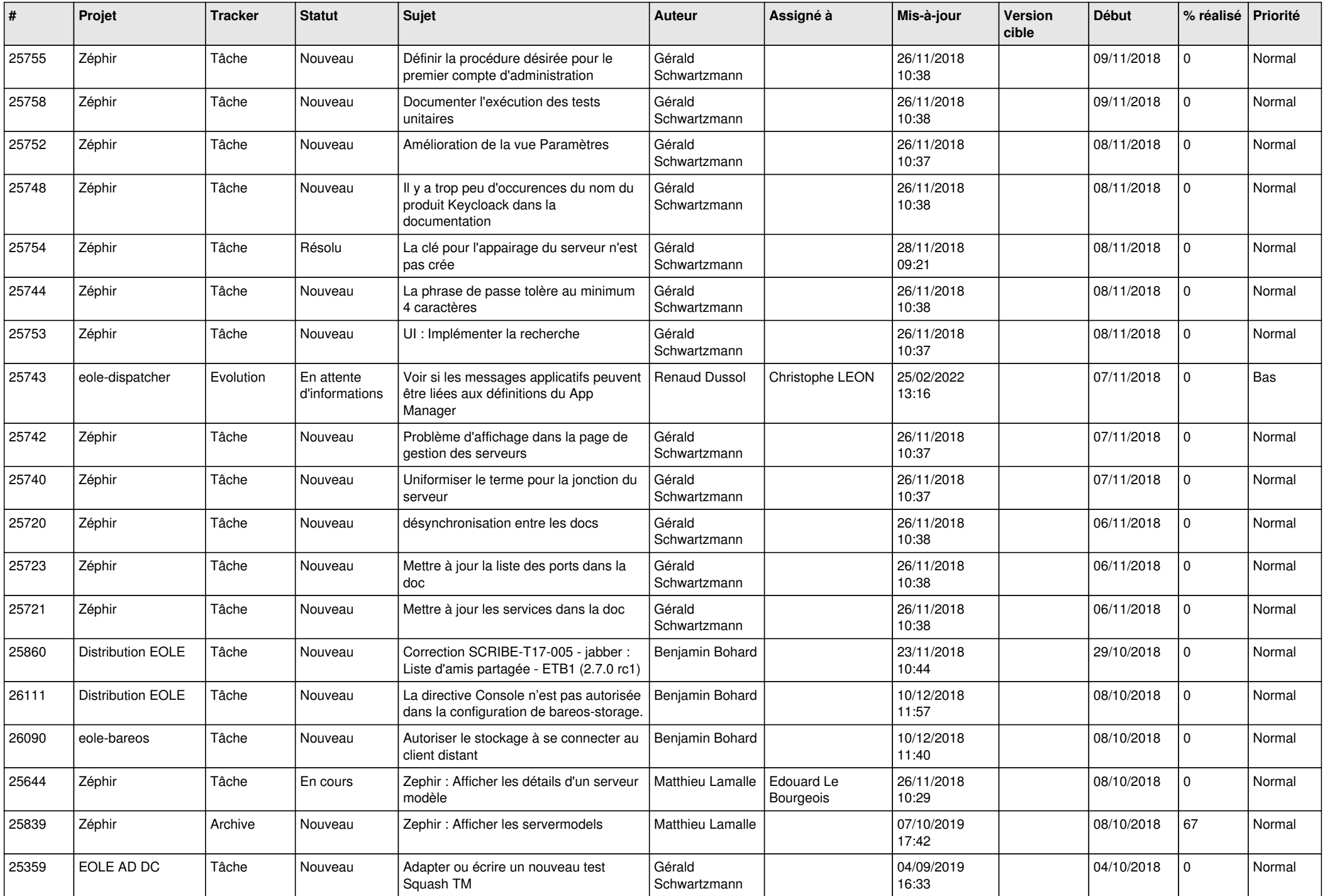

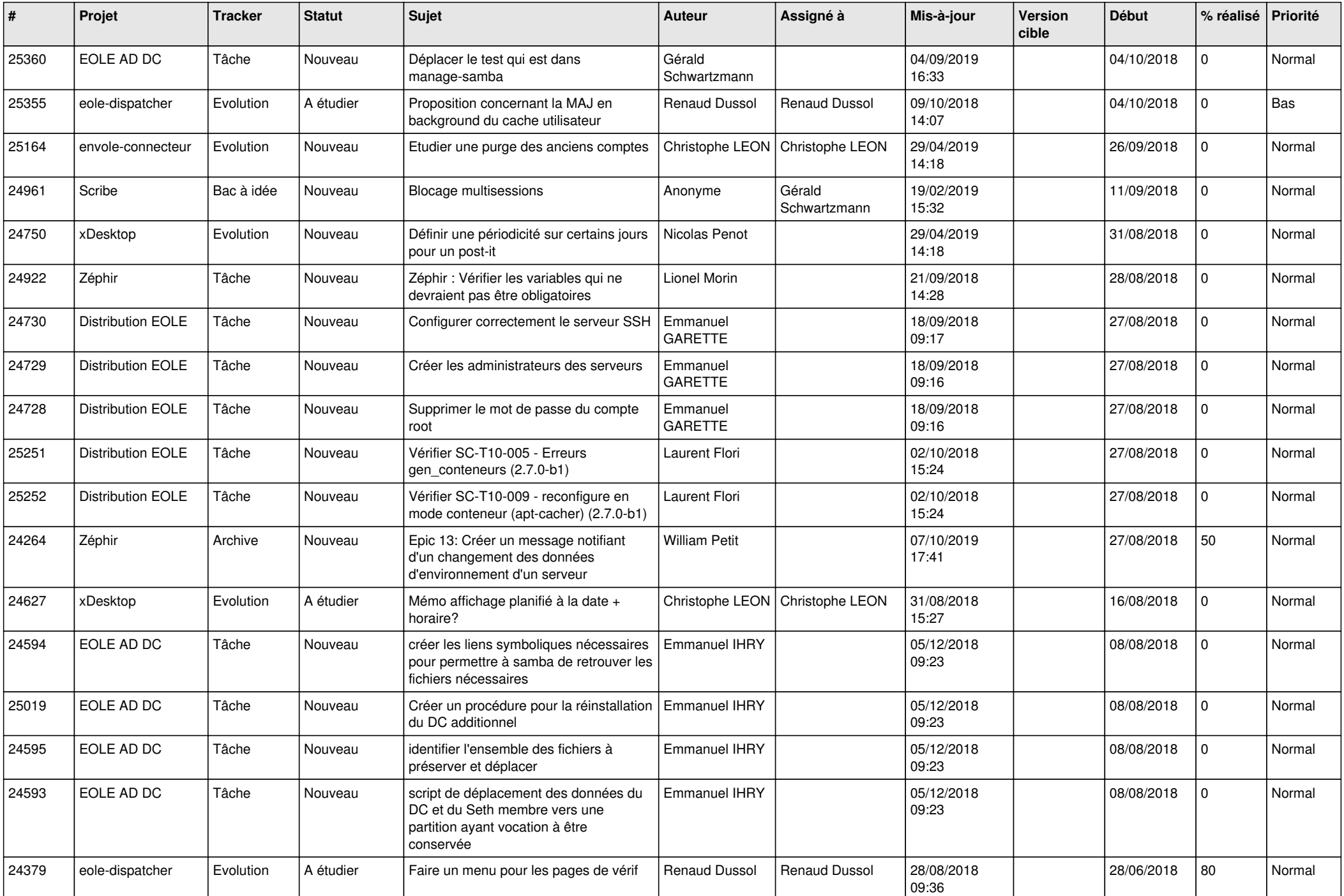

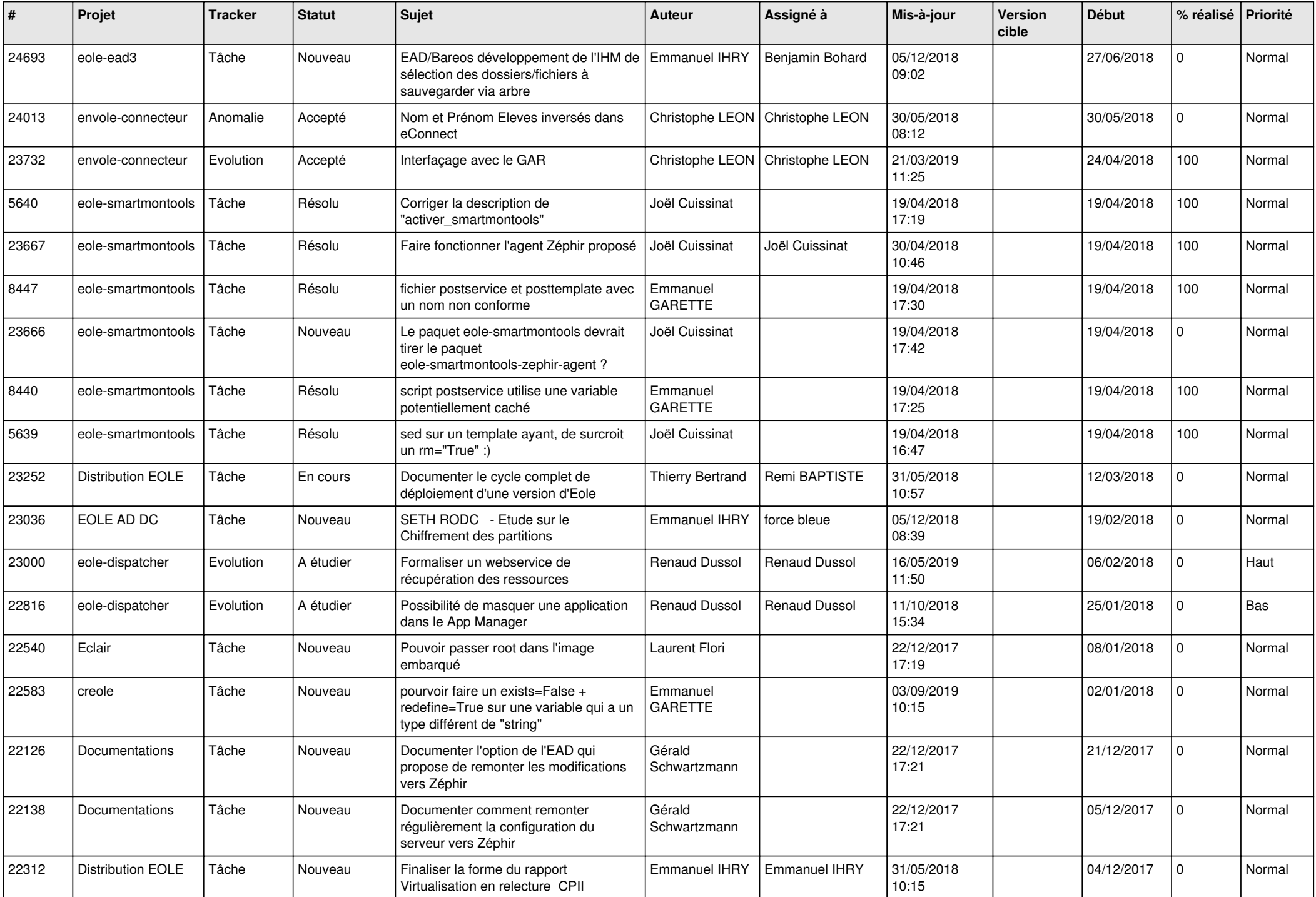

![](_page_19_Picture_581.jpeg)

![](_page_20_Picture_584.jpeg)

![](_page_21_Picture_581.jpeg)

![](_page_22_Picture_584.jpeg)

![](_page_23_Picture_551.jpeg)

![](_page_24_Picture_568.jpeg)

![](_page_25_Picture_615.jpeg)

![](_page_26_Picture_559.jpeg)

![](_page_27_Picture_607.jpeg)

![](_page_28_Picture_82.jpeg)

**...**